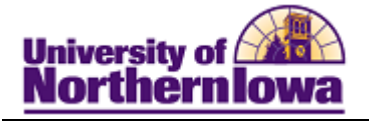

## **Adding a Student to a Student Group**

**Purpose:** Students may be added to Student Groups for various reasons. These instructions show how to add a student to a student group (ADFL: AD Foreign Language Requirement Satisfied) to indicate the requirement for foreign language has been met.

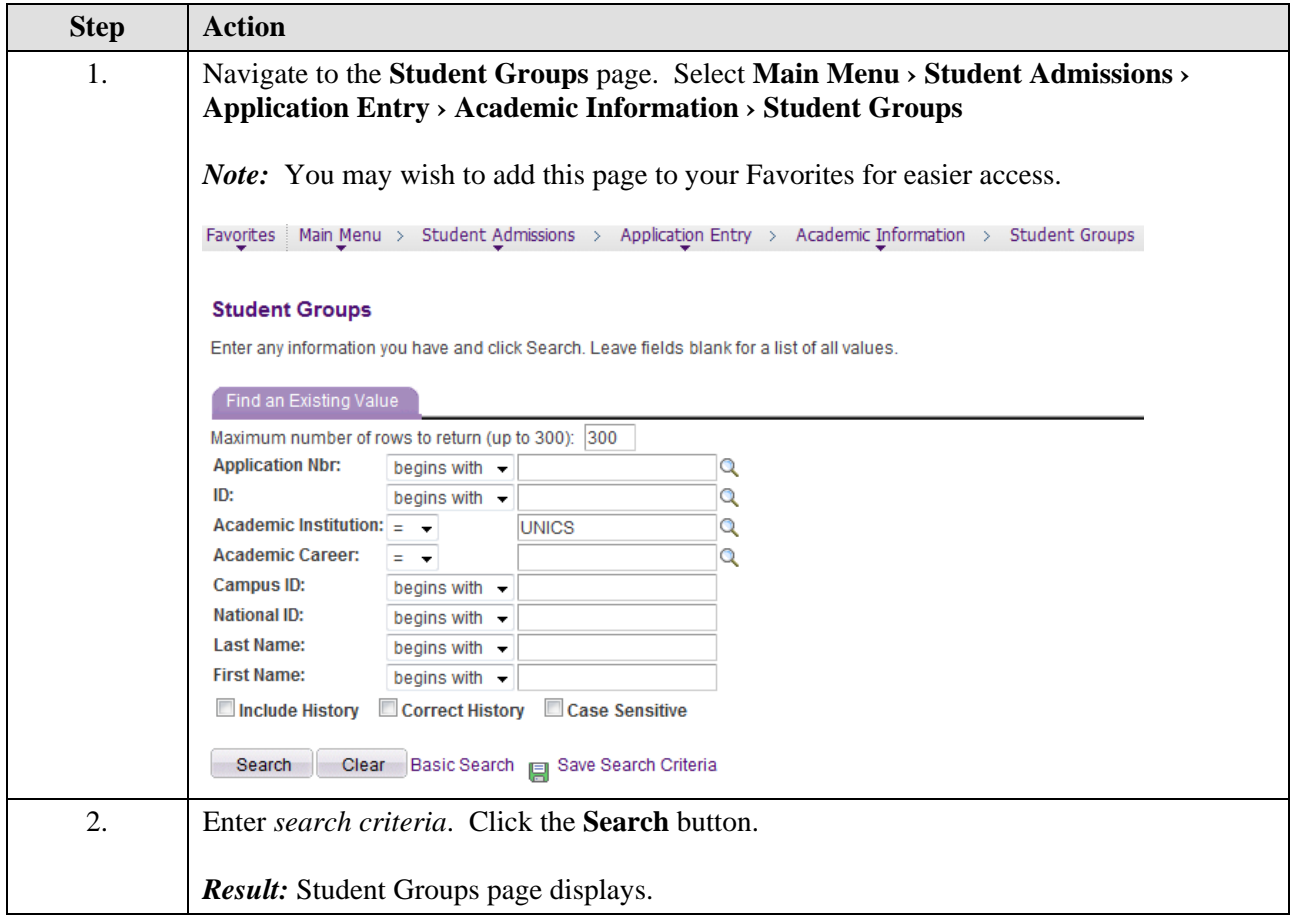

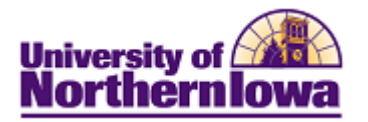

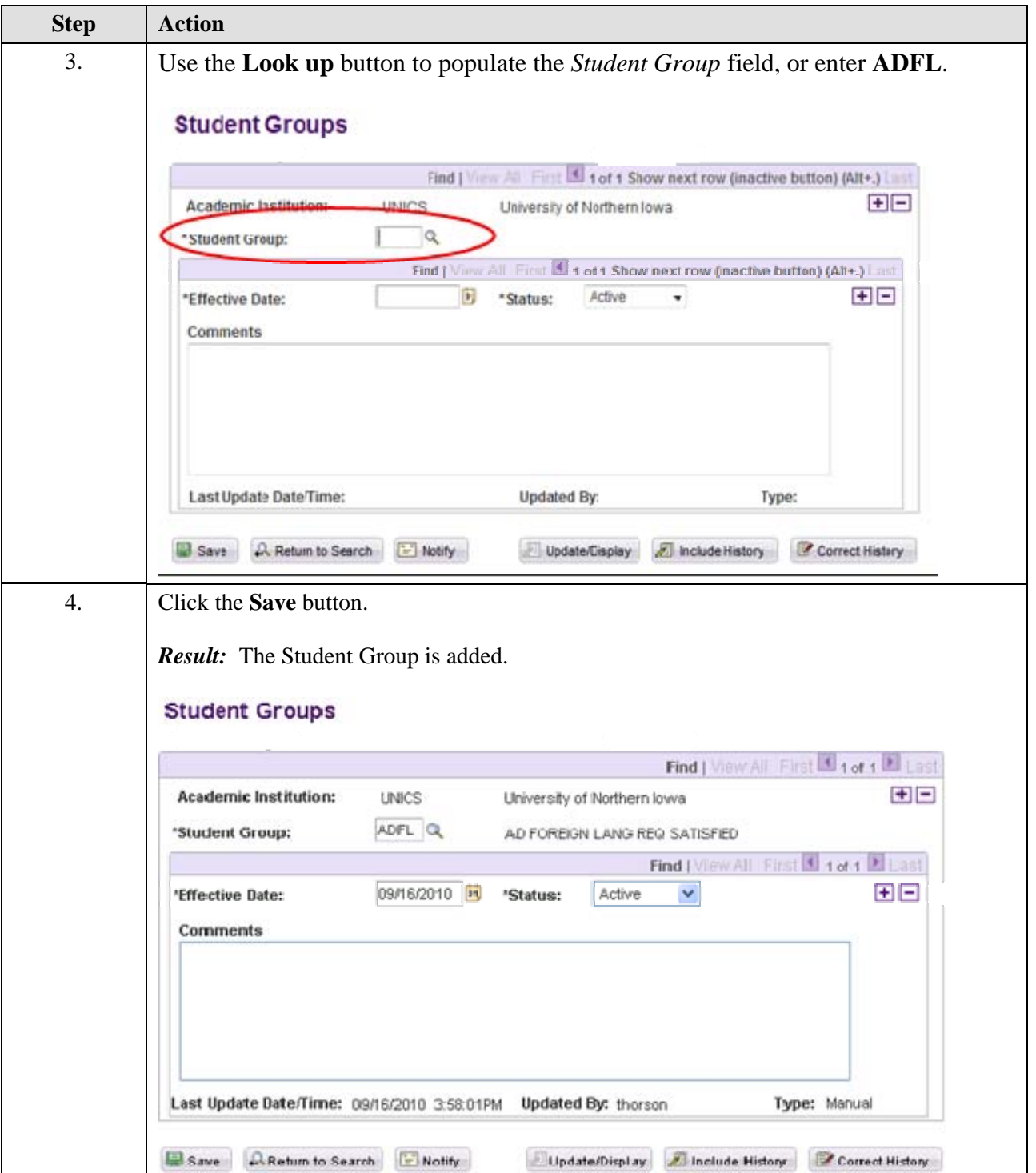